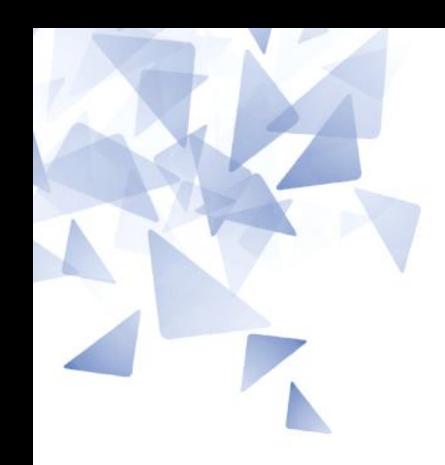

**MCTA028 – Programação Estruturada**

# **Aula 06: Laboratório - Recursão (parte 2)**

Prof. João Henrique Kleinschmidt Material elaborado pelo prof. Jesús P. Mena-Chalco

1

3Q-20108

#### THE ON-LINE ENCYCLOPEDIA OF INTEGER SEQUENCES®

founded in 1964 by N. J. A. Sloane

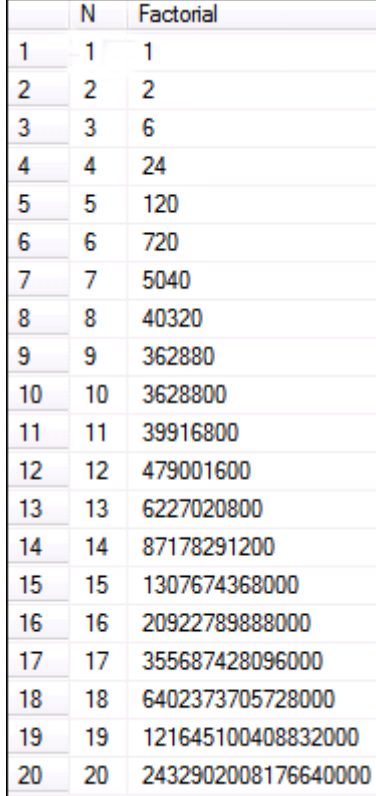

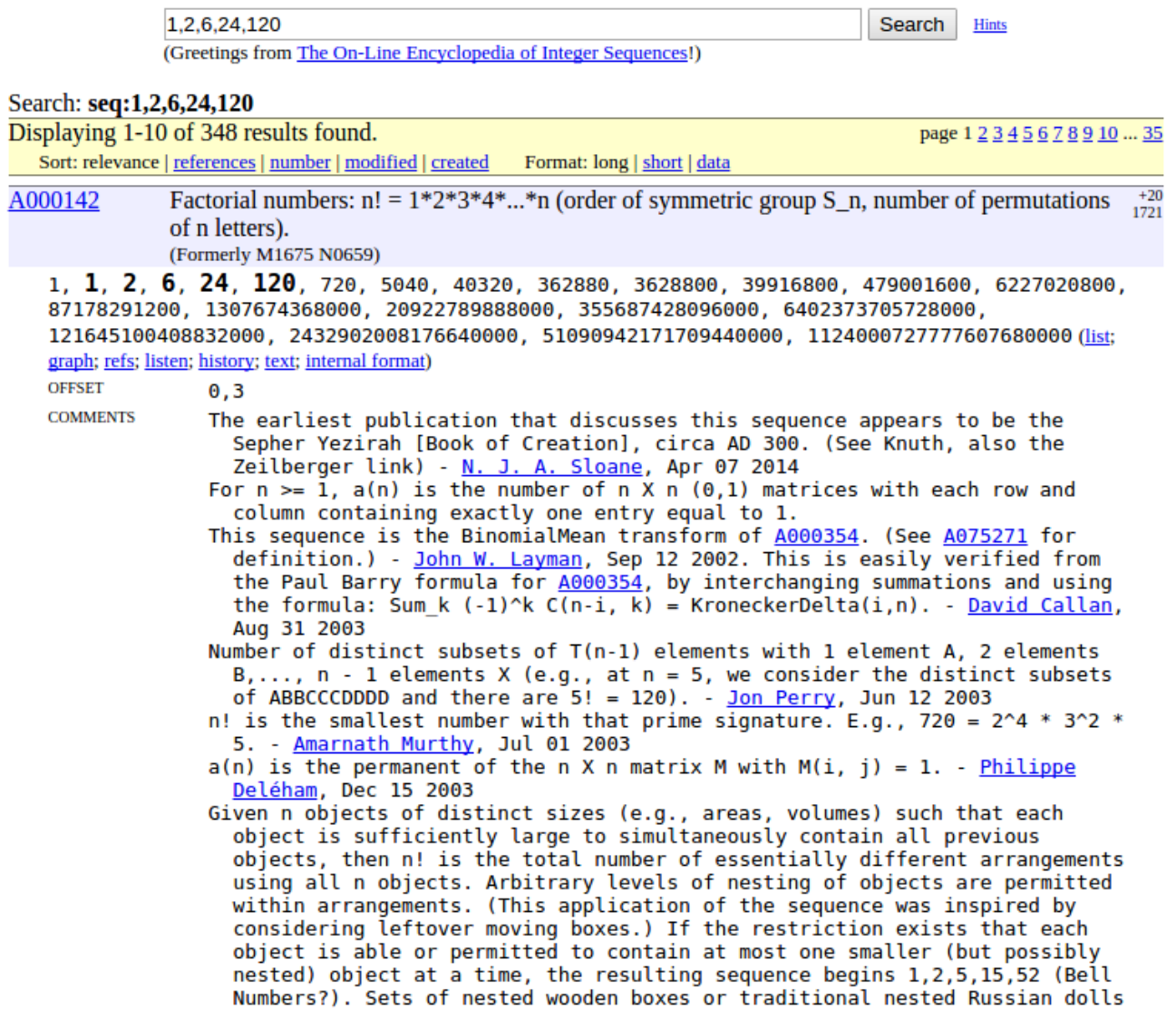

come to mind here. - Rick L. Shepherd, Jan 14 2004

From Michael Somos, Mar 04 2004; edited by M. F. Hasler, Jan 02 2015: (Start)

Stirling transform of [2, 2, 6, 24, 120, ...] is  $A052856 = [2, 2, 4, 14, 76,$ 

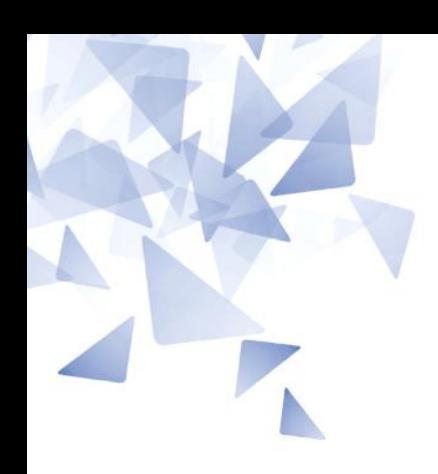

# (1) Fatorial de um número inteiro

$$
fatorial(n) = \begin{cases} 1, & \text{se } n=0\\ n \times factorial(n-1), & \text{caso contrario} \end{cases}
$$

### **Fatorial de um número**

```
#include <stdio.h>
 \mathbf{1}\overline{2}\overline{3}int fatorial(int n) {
 \overline{4}if (n==0)5
                 return 1;
 6
            else
                 return fatorial(n-1)*n;
 \overline{7}8
      \mathcal{F}9
10
      int main()
11
      \mathcal{L}12int num;
13
14
            scanf("%d", &num);
            printf("M\n\,, fatorial(num));
15
16
17
            return 0;
      \mathcal{F}18
```
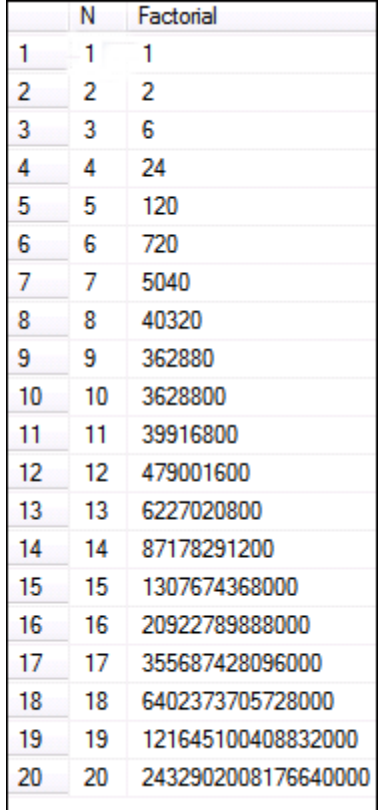

Teste para num=20 a resposta deve ser **2432902008176640000**

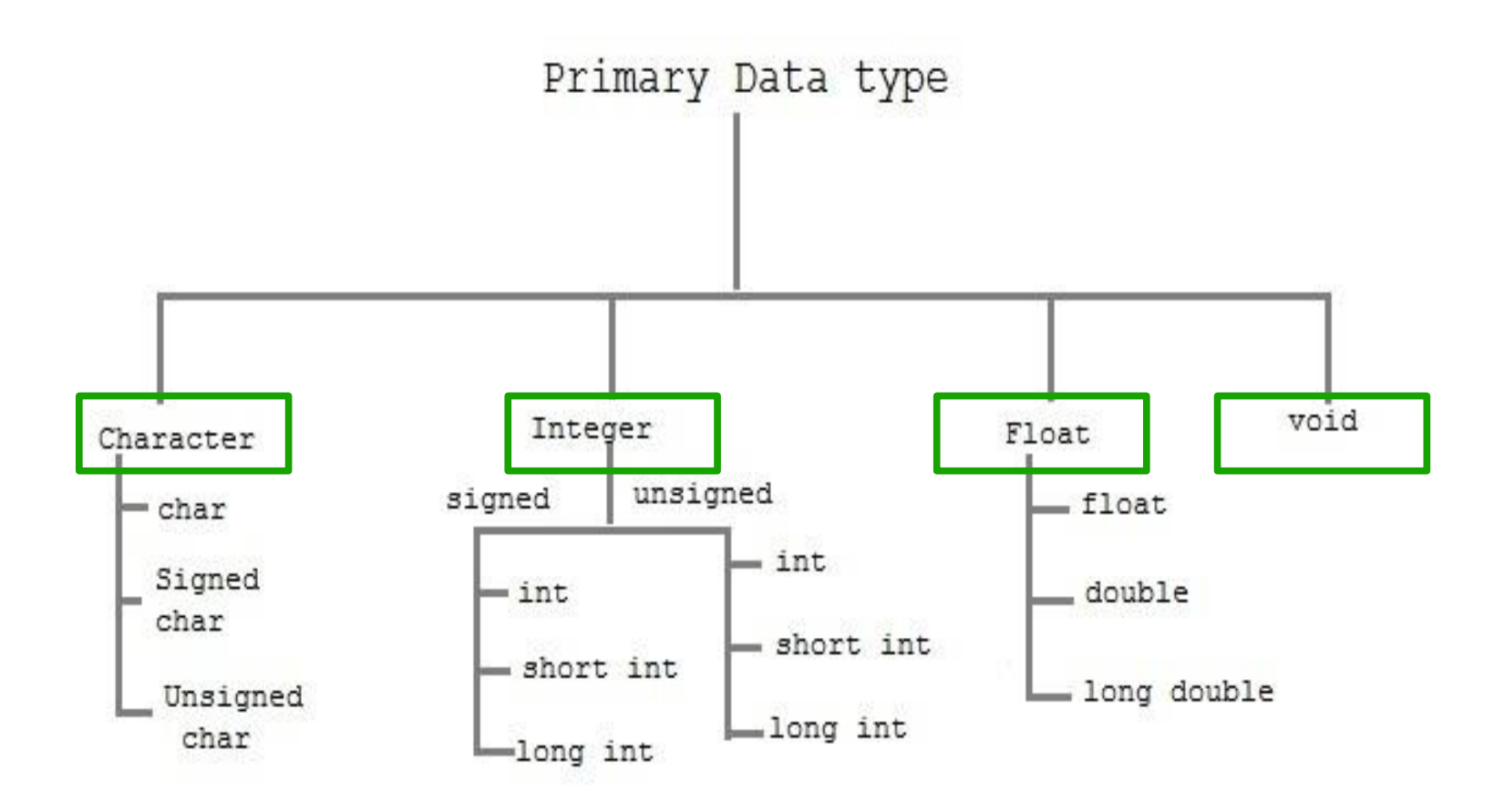

### **Fatorial de um número**

```
#include <stdio.h>
 \mathbf{1}\overline{2}3
      long int fatorial(int n) {
           if (n == 0)4
 5
                 return 1;
 6
           else
 \overline{7}return fatorial(n-1)*n;
 8
      \mathcal{F}\overline{9}int main()
10
11
      \mathbf{f}12int num;
13
            scanf("%d", &num);
14
            printf("%ld\n", factorial(num);
15
16
17
            return 0:
18
      \mathcal{F}
```
Número de vezes em que a função **Fatorial** é chamada?

### **Fatorial de um número**

```
#include <stdio.h>
 \mathbf{1}\overline{2}3
      long int fatorial(int n) {
           if (n==0)4
 5
                 return 1;
 6
            else
 \overline{7}return fatorial(n-1)*n;
 8
      \mathcal{F}\overline{9}int main()
10
11
      \mathbf{f}12int num;
13
            scanf("%d", &num);
14
            printf("%ld\n", factorial(num);
15
16
17
            return 0:
18
      \mathcal{F}
```
Número de vezes em que a função **Fatorial** é chamada? **n+1**

\$ gcc fatorial.c -o fatorial.exe

\$ ./fatorial.exe 17 355687428096000

\$ ./fatorial.exe 18 6402373705728000

\$ ./fatorial.exe 19 121645100408832000

\$ ./fatorial.exe 20 2432902008176640000

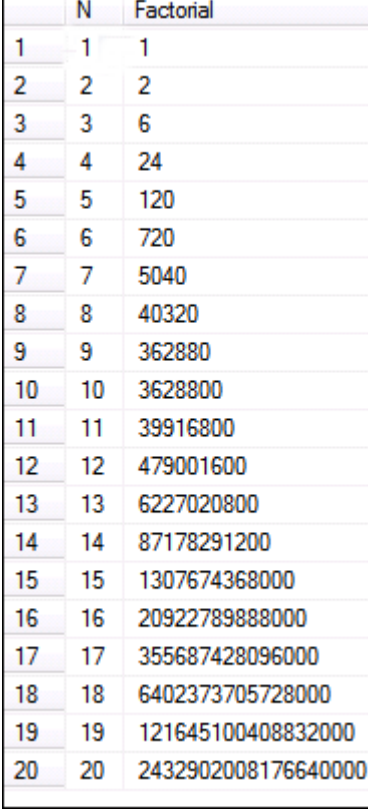

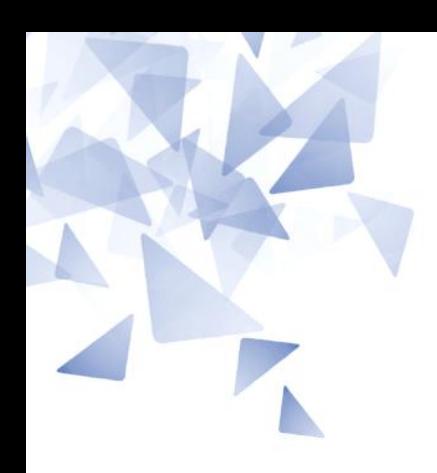

### **(2) Números de Fibonacci**

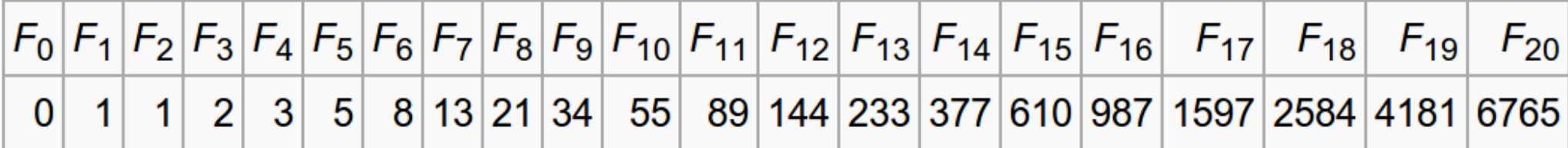

$$
Fib(n) = \begin{cases} 0, & \text{se } n = 0\\ 1, & \text{se } n = 1\\ Fib(n-1) + Fib(n-2), & \text{se } n > 1 \end{cases}
$$

```
#include <stdio.h>
 \mathbf{1}\overline{2}3 -long int Fib(int n) {
 \overline{4}if (n==0)
                return 0;
 5
           if (n==1)6
 \overline{7}return 1;
           else
 8
                return Fib(n-1) + Fib(n-2);9
10
      }
11
12 - int main() { }13
          int num;
           scanf("%d", &num);
14
           printf("%ld\n\n\mid n", Fib(num));15
16
     }
```
### **Números de Fibonacci**

 $Fib(5)$  $Fib(4)$ Fib (3) Fib (2) **Fib (1) Fib (0) Fib (1)**   $Fib(2)$ **Fib (1) Fib (0)**  $Fib(3)$  $Fib(2)$ **Fib (1) Fib (0) Fib (1)**

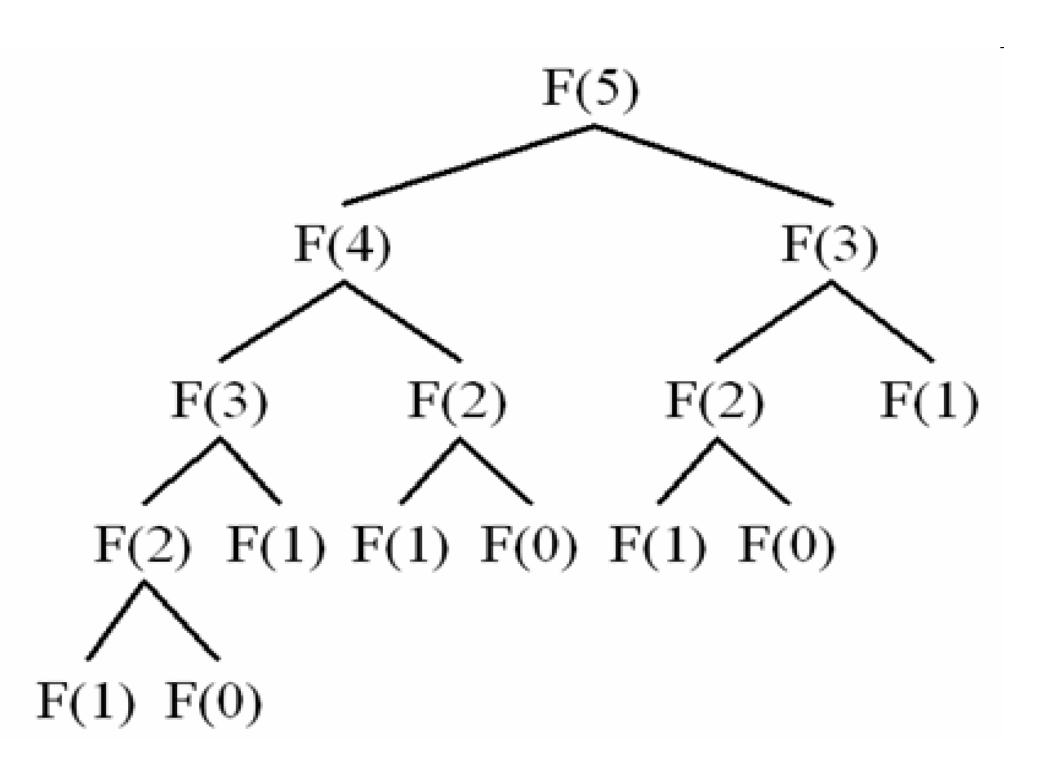

### **Números de Fibonacci**

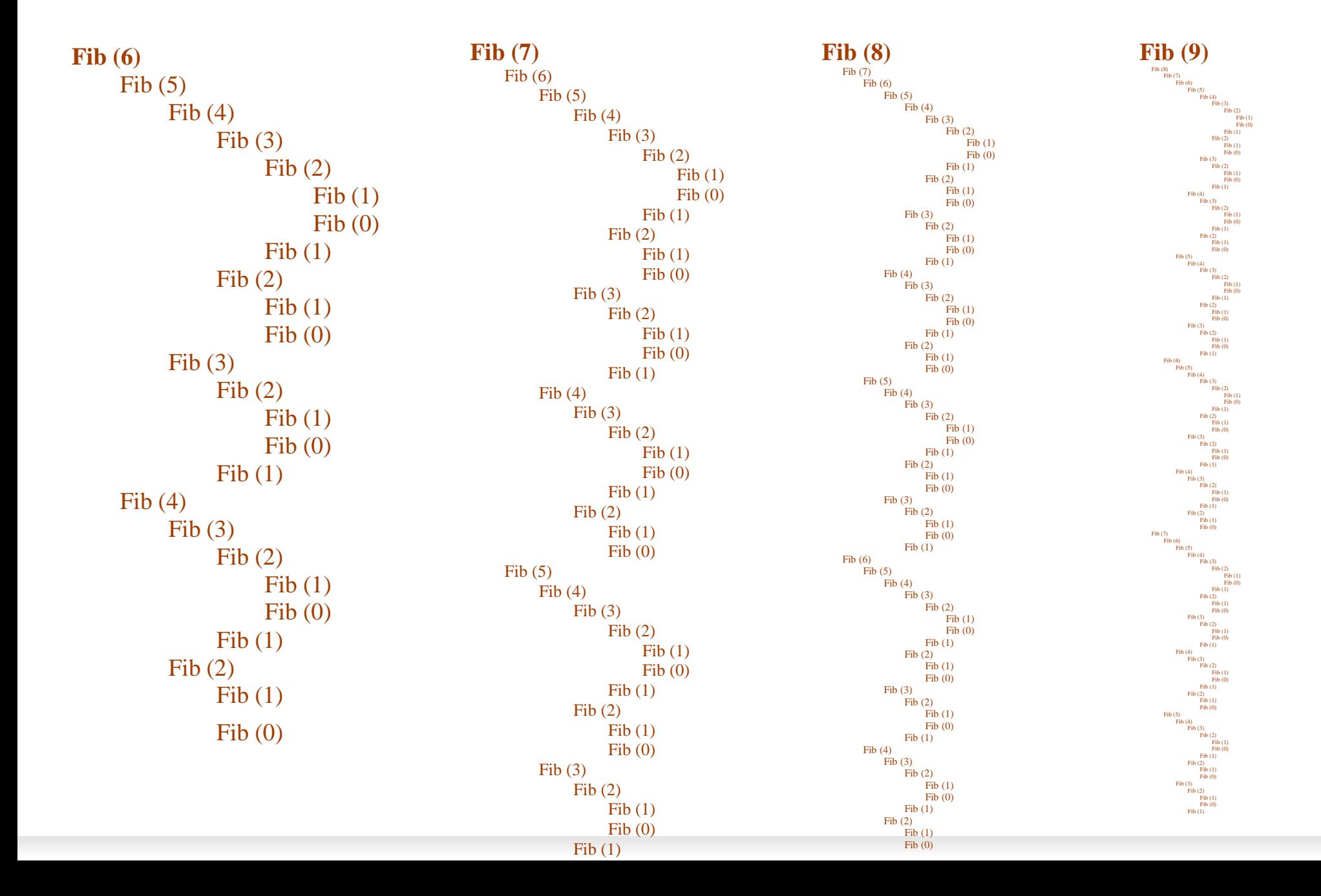

### **Números de Fibonacci**

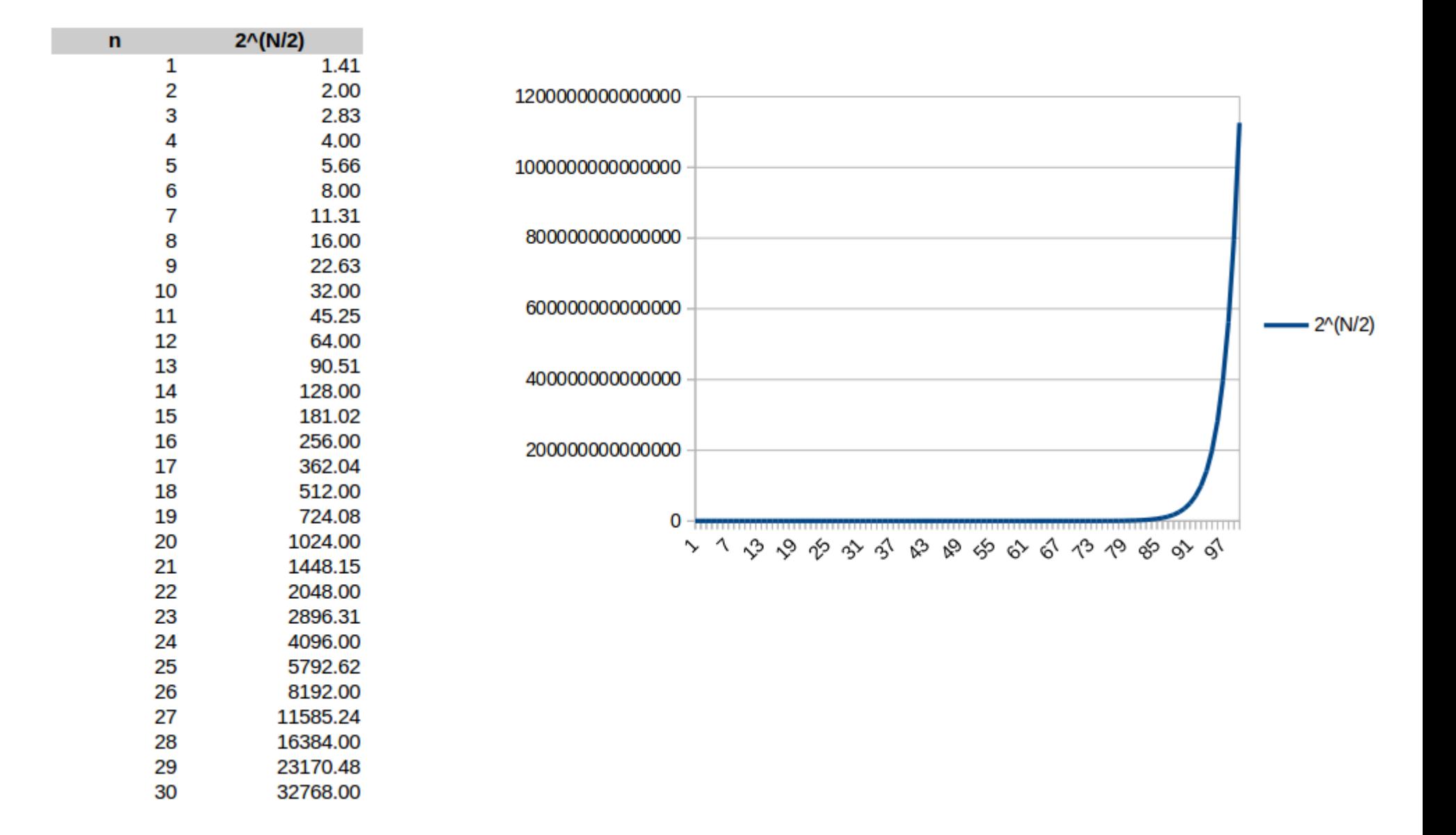

# **Usando uma variável global para contar o número de chamados à função**

```
#include stdio.h>
 \mathbf{1}\overline{2}\overline{3}\intint count=0;
 \overline{4}long int Fib(int n) {
 5
 6
          count++:
 \overline{7}if (n == 0 || n == 1)
 8
               return n:
 9
          else
               return Fib(n-1) + Fib(n-2);
10
11
1213
     int main() {
14
          int num;
          scanf("%d", &num);
15
          print(f("%ld\n", Fib(num));16
          printf("M\n', count);
17
18
          return 0:
19 }
```
fibonacciContador.c

### Versão com memória

```
\#include \leq \leq \leq \leq \leq \leq \leq \leq \leq \leq \leq \leq \leq \leq \leq \leq \leq \leq \leq \leq \leq \leq \leq \leq \leq \leq \leq \leq \leq \leq \leq \leq \leq \leq \leq \leq1\overline{2}\overline{3}int count = 0;long int vetorF[100]=[0];4
 5
      long int Fib(int n) {
 6
             count++;\overline{7}8
 9
             if (n == 0 || n == 1)10
                   return n;
             if (vetorF[n]=0)
11
12
                   vectorF[n] = Fib(n-1) + Fib(n-2);13
             return vetorF[n];
14
15
      P.
16
17
      int main() {
18
             int num;
             scanf("%d", &num);
19
             printf("%ld\n", Fib(num));20
             printf("%d\n", count);
2122
             return 0:
23 }
```
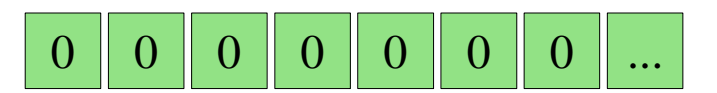

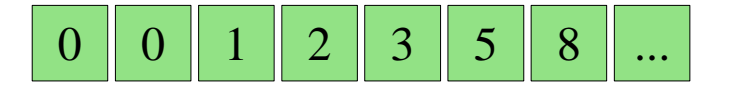

FibonacciComMemoria.c

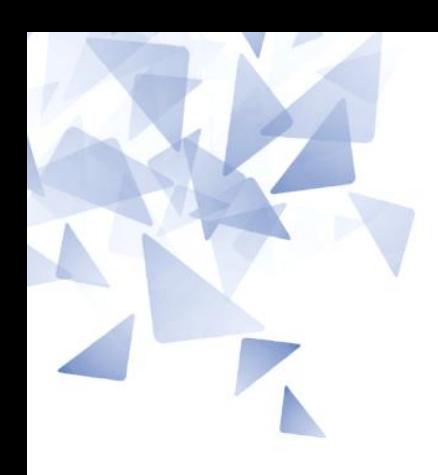

# (3) Palíndromo

### Vetor palíndromo (Iterativo)

```
#include <stdio.h>
 \mathbf{1}\overline{2}3 -\left| \text{int ehPalindromo(int VI]}, \text{int N} \right|int i:
 4
 5 -for (i=0; i < N/2; i++) {
               printf("compara %d\n", V[i]);
 6
               if ( V[i] != V[N-i-1] )
 \overline{7}8
                    return 0:
 9
10
          return 1;
11
1213
14
15 - \text{int } \text{main}()int vetor[] = \{1, 2, 3, 4, 999, 4, 3, 2, 1\};16
          int n = sizeof(vector)/sizeof(vector[0]);17
18
19
          printf("Resposta: %d\n", ehPalindromo(vetor, n));
20 }
```
Crie sua versão recursiva

### **Vetor palíndromo (Recursivo)**

```
\#include \leq \leq \neq \leq \leq \leq \leq \leq \leq \leq \leq \leq \leq \leq \leq \leq \leq \leq \leq \leq \leq \leq \leq \leq \leq \leq \leq \leq \leq \leq \leq \leq \leq \leq \leq \leq\mathbf{1}\overline{2}int ehPalindromo(int V[], int N, int i) {
  \overline{3}if (i==N/2)4
  5
                     return 1:
             if (V[i]!=V[N-i-1])6
  \overline{7}return 0:
 8
             else
                     return ehPalindromo(V, N, i+1);
 9
10
       \mathcal{F}11
12int \text{main()}13
             int vetor[] = \{1, 2, 3, 4, 999, 4, 3, 2, 1\};int n = sizeof(vector)/sizeof(vector[0]);14
15
             printf("Resposta: %d\n", ehPalindromo(vetor, n, 0));
16
17}
```
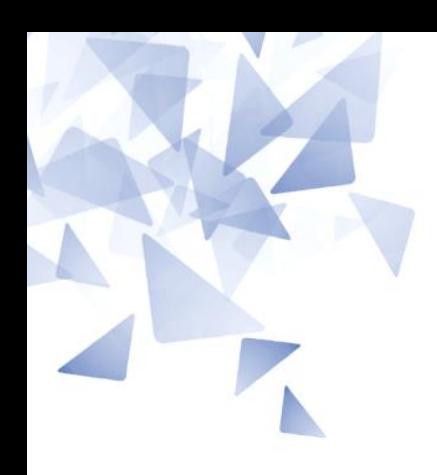

## (4) Primorial

### **Primorial**

O primorial de um número inteiro positivo **n** é o produto de todos os primos menores ou iguais a **n**.

### É denotado por **n#**

$$
\begin{aligned} 1\# &= 1\\ 2\# &= 2\\ 3\# &= 2\cdot 3 = 6\\ 4\# &= 2\cdot 3 = 6\\ 5\# &= 2\cdot 3\cdot 5 = 30\\ 6\# &= 2\cdot 3\cdot 5 = 30\\ 7\# &= 2\cdot 3\cdot 5\cdot 7 = 210 \end{aligned}
$$

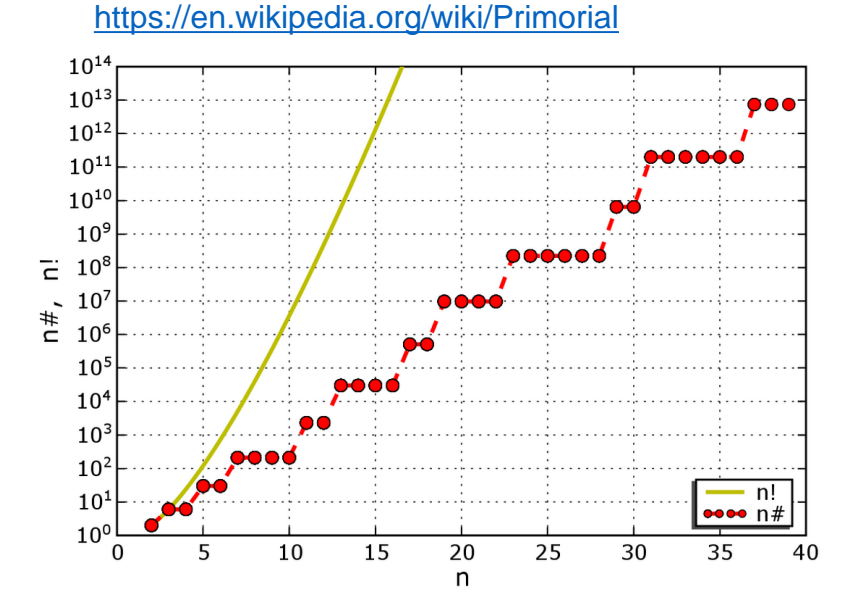

Crie uma função **recursiva** que, dado um número inteiro positivo, devolva o seu Primorial.

### ehPrimo

```
#include <stdio.h>
```

```
//Funcao valida para n inteiro e positivo
int ehPrimo(int n) {
    int i;for(i=2; i< n; i++)if (n\%i == 0)return 0;
    return 1;
```

```
int \text{main}()int num;
    scanf("%d", &num);
    if (ehPrimo(num))printf("0 numero %d eh primo\n", num);
    else
        printf("0 numero %d nao eh primo\n", num);
    return \Theta;
```